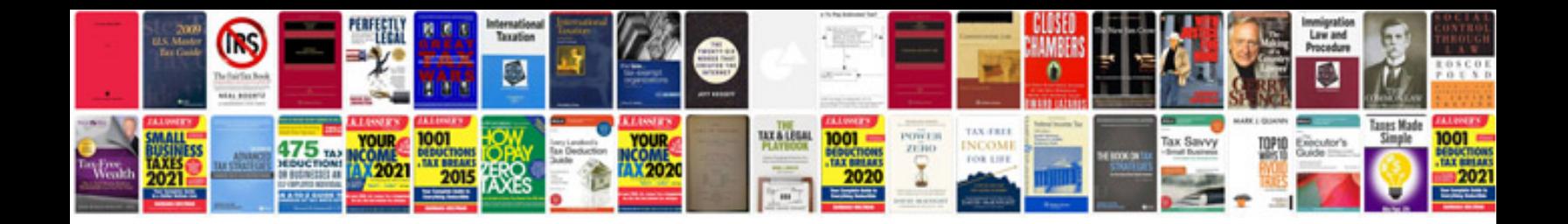

**Como transformar arquivo em imagem**

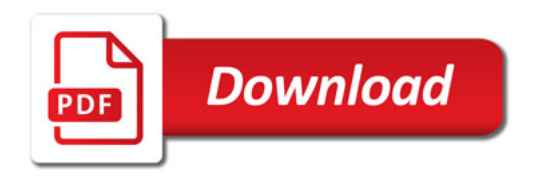

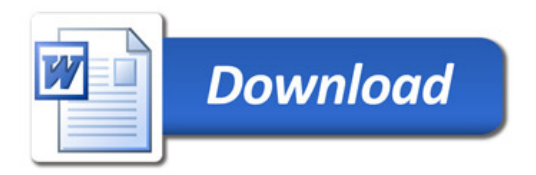